## SAP ABAP table FC00 S FLD SCR HANDLE {Handle for Usage of FC FIELD SCREEN x Modules}

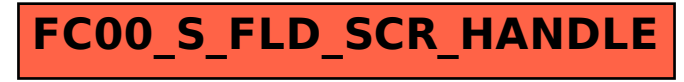